### **Autodesk AutoCAD Crack For Windows [Ultimo-2022]**

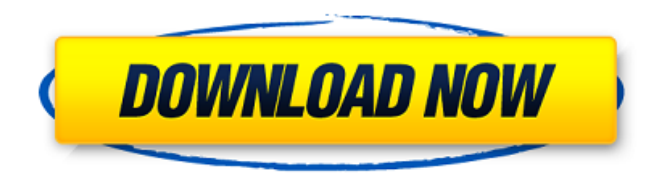

#### **AutoCAD Crack Clave de producto llena [Mas reciente]**

En los años transcurridos desde su primer lanzamiento, AutoCAD se ha convertido en el estándar de facto en la industria y AutoCAD LT se ha convertido en la versión más utilizada entre las pequeñas empresas. AutoCAD es multiplataforma y tiene varios módulos y extensiones disponibles que agregan funcionalidad. Aunque AutoCAD LT es gratuito para uso no comercial, la mayoría de los productos más nuevos de AutoCAD se venden a los usuarios mediante suscripción. Historia [editar] AutoCAD fue desarrollado originalmente por Benton Visual Technology Inc. para los sistemas operativos Apple II y Microsoft Windows. En 1981, Autodesk fue fundada por un grupo de ingenieros que habían trabajado en Visual Technology y adquirió el nombre. La primera versión comercial de AutoCAD se lanzó en 1982 y se lanzó para la plataforma de microcomputadoras Apple II en 1983.[1] Las primeras versiones de AutoCAD se basaban principalmente en texto. A partir de 1985, una serie de menús y cuadros de diálogo reemplazaron la línea de comandos y se agregaron una serie de funciones para simplificar la interfaz y mejorar el aspecto de la aplicación. En 1987, se lanzó la primera versión de AutoCAD, AutoCAD for Windows, para Windows 3.1. AutoCAD LT, una versión anterior de AutoCAD, se lanzó más tarde como una versión gratuita para computadoras Macintosh. Más tarde, AutoCAD LT estuvo disponible para Windows en 1993. En 1994, se lanzó una versión de AutoCAD para Macintosh, llamada AutoCAD/1. A esto le siguió AutoCAD/2, lanzado en 1996 y nuevamente en 1998. AutoCAD/2 introdujo una nueva función conocida como seguimiento basado en Windows, que permitía a los usuarios colocar segmentos de línea, círculos y arcotangentes en lugares precisos usando un Windows estándar. Dispositivo señalador y el ratón. AutoCAD/2 fue la última versión de AutoCAD que admitía el disquete de 3½ pulgadas para almacenar archivos de datos y la última versión de AutoCAD que incluía una línea de comandos. En 1999, se lanzó la versión final de AutoCAD, AutoCAD/3. En 2001, se lanzó AutoCAD/3 para Windows y Macintosh.En 2006, se lanzó AutoCAD/3 SP1 para Windows y Macintosh. AutoCAD/3 SP1 introdujo varias características nuevas, incluido un panel de edición gráfica (que reemplazó el panel de edición de la línea de comandos), la capacidad de guardar archivos en una computadora host desde un dispositivo portátil, la capacidad de crear plantillas de dibujo,

#### **AutoCAD**

Interfaz de programación .NET El software AutoCAD también se puede programar usando C#, Java y XML. extensiones de GUI AutoCAD tiene una función llamada "extensiones", que es una función que permite a los desarrolladores externos agregar funciones a AutoCAD. El programa AutoCAD está construido como un ensamblaje .NET, que se puede usar en Windows Forms y aplicaciones WPF. Hasta 2012, AutoCAD LT usaba tecnología COM. A partir de AutoCAD 2014, el programa se ha escrito en un entorno basado en C++/Microsoft Visual Studio. CADMAN CADMAN es un software CAD Manager diseñado para ayudar a las organizaciones a utilizar AutoCAD junto con Windows Server y Microsoft SQL Server. El software brinda a

los usuarios la capacidad de crear dibujos de AutoCAD, administrar proyectos de AutoCAD y sincronizar dibujos entre las diferentes ramas de un proyecto. Ver también Comparativa de editores CAD para arquitectura Comparativa de editores CAD para la construcción Comparación de editores CAD para ingeniería Comparativa de editores CAD para trabajos eléctricos Comparativa de editores CAD para trabajos mecánicos Comparación de editores CAD para arquitectura paisajista Comparación de editores CAD para fabricación Comparación de editores CAD para diseño mecánico Comparación de editores CAD para ingeniería inversa Comparación de editores CAD para diseño técnico Lista de editores de CAD Referencias enlaces externos Autodesk Autocad Escritorio Autodesk Autocad Arquitectura Escritorio arquitectónico de Autodesk Diseño arquitectónico de Autodesk Autodesk Civil 3D Autodesk Civil 3D Arquitectónico Dibujo de Autodesk Corel Saltamontes de Autodesk Inventor de Autodesk Autodesk Inventor Arquitectónico Mecánica de Autodesk Inventor Autodesk Inventor Mecánica Profesional Autodesk Inventor Electricista Profesional Autodesk Inventor eléctrico Autodesk Inventor estructural Autodesk Inventor Ventanas Mapa 3D de Autodesk autodesk revit autodesk dínamo Arquitectura de Autodesk Revit MEP de Autodesk Revit Autodesk Revit MEP Profesional Autodesk Revit MEP Lite Estructura de Autodesk Revit Autodesk Revit Estructura Profesional Estructura MEP de Autodesk Revit Escritorio arquitectónico de Autodesk autodesk autocad Autodesk AutoCAD LT Creador de proyectos de Autodesk Diseñador de proyectos de Autodesk automático 27c346ba05

## **AutoCAD Codigo de activacion [32|64bit]**

Archivo - Nuevo - Nuevo croquis Archivo - Guardar como boceto Añadir el texto al boceto. Iniciar Autocad Abre el boceto Seleccione el texto Establecer las opciones de texto Guarde el archivo de boceto Use el archivo de boceto descargado con el texto deseado Puedo usar el paquete que descargué, pero no puedo usar el que me enviaron. A: Si tiene la combinación de Autocad 2007 y Sketchup 7 como se describe en su pregunta, debería poder usar el complemento SketchUp to Autocad de Adam Toews, disponible aquí. A: No estoy seguro sobre el keygen, pero es posible que pueda abrir el paquete que tiene haciendo doble clic en él. Alternativamente, puede usar un software como WinZip para abrir su archivo y extraer el contenido. Es probable que el generador de claves esté en el archivo Package.sketch. A: Instale Autodesk Autocad y actívelo. Esto incluye los archivos .dwg, .dxf y .dwgx (incluida la versión de autoCAD 2015), que deberá abrir en el software CAD de su elección. Tenga en cuenta que cuando digo "instalar", quiero decir que ya debe tener el software en su computadora y debe tener la clave de licencia para el software. Si no lo hace, tendrá que comprar el software. 285. 286. 287. 288. 289. 290. 291. 292. 293. 294. 295. 296. 297. 298. 299. 300. 301. 302. 303. 304. 305. 306. 307. 308. 309. 310. 311. 312. 313. 314. 315. 316. 317. 318. 319. 320. 321. 322. 323. 324. 325.

## **?Que hay de nuevo en AutoCAD?**

Las nuevas funciones de las funciones de tinta incluyen: Importe y agregue fácilmente anotaciones de tinta a sus dibujos. Cree nuevas anotaciones de tinta, edite anotaciones de tinta existentes, combine anotaciones de tinta de diferentes capas y elimine anotaciones de tinta. (vídeo: 2:27 min.) Revit 2023 es la última versión del software AutoCAD. El software se utiliza en proyectos de arquitectura e ingeniería y produce dibujos de construcción para personas que diseñan y construyen cosas. Estas son nuestras diez funciones más solicitadas para AutoCAD 2023: Generación automática de Planos de Construcción en AutoCAD Para generar dibujos de construcción automáticamente, exporte el dibujo como una expresión de AutoLISP y utilícelo para determinar dónde deben colocarse las funciones. Esto hará posible crear dibujos de construcción en otro software. La expresión de AutoLISP colocará y alineará automáticamente las funciones por usted. Las características se pueden rotar, escalar, traducir y reorientar. Las expresiones de AutoLISP pueden incluso animar la ubicación de las líneas. La geometría de los objetos se puede calcular dinámicamente a partir de las expresiones y luego exportarse como dibujos de construcción. Para aprender a importar y exportar expresiones de AutoLISP y usarlas en AutoCAD, mire este video. Navegación en un diseño El software incluye una nueva herramienta para navegar a través del dibujo. Ahora puede hacer clic en un elemento de dibujo y seguir su geometría. Puede establecer un umbral de distancia para el elemento y el software se detiene si llega al límite. Si el elemento se extiende más lejos de la pantalla que la distancia, el software recuerda que no hay geometría y muestra un mensaje. Mire este video para obtener más información sobre la herramienta de navegación en 2023. Etiquetas de expresión En las funciones de Expresión, las etiquetas se utilizan para describir y cambiar los valores de la geometría. Las etiquetas de expresión se utilizan para propiedades y métodos. Por ejemplo, puede usar la etiqueta \$T para cambiar el valor de una propiedad.Puede usar la etiqueta \$T para cambiar el valor de una propiedad. Puede leer más sobre la función en nuestra publicación de blog. Función de mano alzada vectorial La función Vector Freehand le permite importar vectores desde un software externo y luego colocarlos directamente en el dibujo usando herramientas de mano alzada. Esto facilita la colocación de segmentos de línea y curvas con líneas rectas y arcos. Puede leer más sobre Vector Freehand en nuestra publicación de blog. Creación de diagramas Crear diagramas usando pred

# **Requisitos del sistema For AutoCAD:**

1. 4 GB de RAM o más. 2. 10 GB de espacio libre en su disco duro (se recomiendan 8 GB). 3. Conexión a Internet de 25mbps o más rápida. 4. Retina HD o compatible. Paso 1. Descarga e instala Genymotion en tu PC. Descargue Genymotion desde el siguiente enlace y guárdelo en su escritorio. Paso 2. Instale Genymotion en su computadora. La carpeta de instalación predeterminada es C:\Program Files\Genymotion. Haga clic en Inicio y escriba "

Enlaces relacionados:

<https://www.locatii.md/wp-content/uploads/2022/06/lauber.pdf> <http://llrmp.com/?p=1806> [https://www.fairhaven-ma.gov/sites/g/files/vyhlif7541/f/uploads/records\\_access-\\_retirement.pdf](https://www.fairhaven-ma.gov/sites/g/files/vyhlif7541/f/uploads/records_access-_retirement.pdf) [https://www.sunsquare.com/system/files/webform/useruploads/autocad\\_17.pdf](https://www.sunsquare.com/system/files/webform/useruploads/autocad_17.pdf) <https://coffeefirstmamalater.com/2022/06/29/autocad-23-0-crack-gratis-for-pc-2022/> <https://akademiun.com/wp-content/uploads/2022/06/AutoCAD-1.pdf> <https://www.citylist.pk/wp-content/uploads/2022/06/AutoCAD-49.pdf> <https://betrayalstories.com/autodesk-autocad-descargar/> <https://sipnsave.com.au/sites/default/files/webform/webform/mismatch-session-ale/AutoCAD.pdf> <https://superstitionsar.org/autocad-crack-con-keygen-completo-3264bit-mas-reciente/> <https://mashxingon.com/autocad-crack-2022/> <https://papayu.co/autocad-24-2-crack-gratis/> [http://pixology.in/wp-content/uploads/2022/06/Autodesk\\_AutoCAD\\_.pdf](http://pixology.in/wp-content/uploads/2022/06/Autodesk_AutoCAD_.pdf) <http://www.chandabags.com/wp-content/uploads/2022/06/AutoCAD-65.pdf> <https://www.mein-hechtsheim.de/advert/autocad-20-1-crack-torrente-gratis-x64-finales-de-2022/> [https://wocfolx.com/upload/files/2022/06/OVM3gsV7SY29sFVwyXoA\\_29\\_97308f2fe460c6d283859220f29e6d83\\_file.pdf](https://wocfolx.com/upload/files/2022/06/OVM3gsV7SY29sFVwyXoA_29_97308f2fe460c6d283859220f29e6d83_file.pdf) <https://ekokai.com/wp-content/uploads/2022/06/AutoCAD-30.pdf> [https://storage.googleapis.com/paloodles/upload/files/2022/06/Mv4QzmAU9GmEQwPQf38E\\_29\\_97308f2fe460c6d28385922](https://storage.googleapis.com/paloodles/upload/files/2022/06/Mv4QzmAU9GmEQwPQf38E_29_97308f2fe460c6d283859220f29e6d83_file.pdf) [0f29e6d83\\_file.pdf](https://storage.googleapis.com/paloodles/upload/files/2022/06/Mv4QzmAU9GmEQwPQf38E_29_97308f2fe460c6d283859220f29e6d83_file.pdf) <http://bekasiworkhub.com/?p=322> <https://buycoffeemugs.com/autodesk-autocad-2017-21-0-descarga-gratis-macwin/>